### **KARTA PRZEDMIOTU**

#### **1. Dane podstawowe**

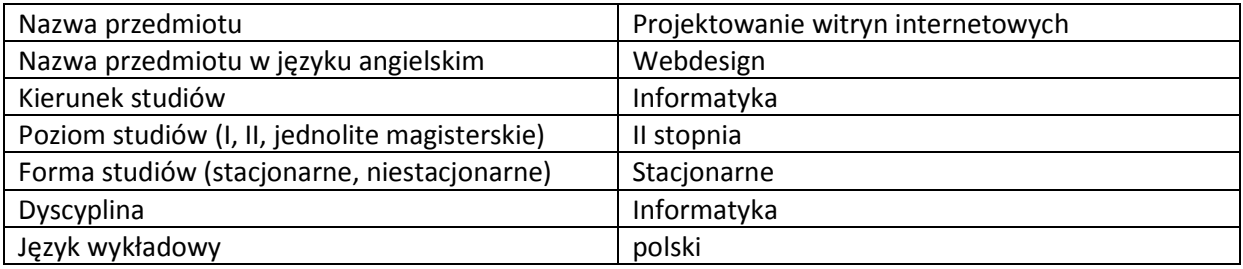

Koordynator przedmiotu/osoba odpowiedzialna | mgr Piotr Kociuba

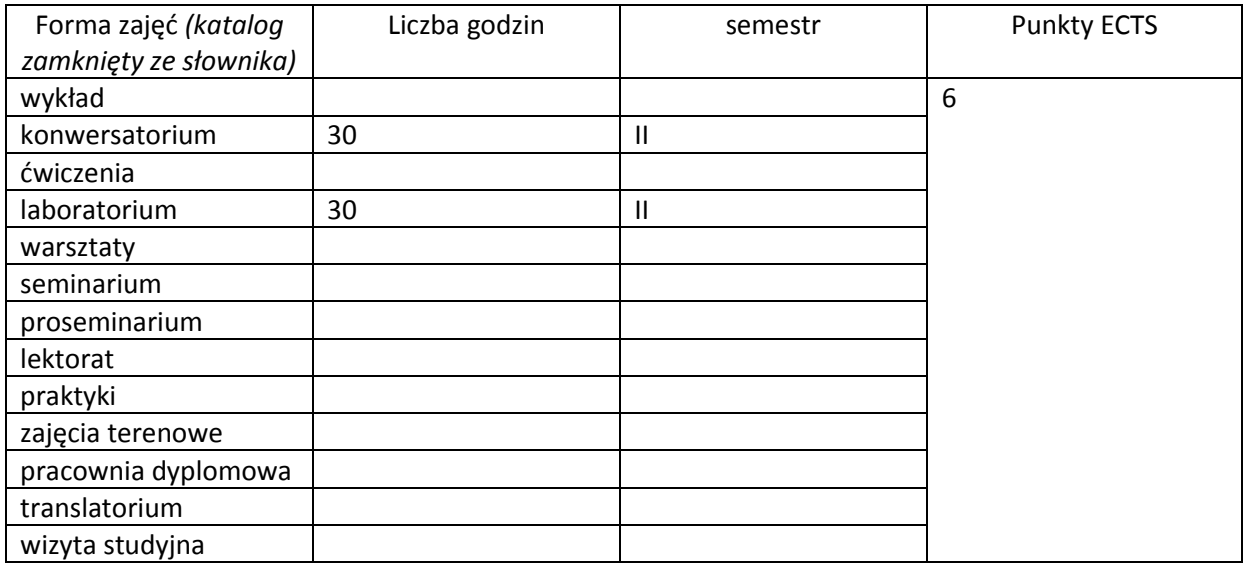

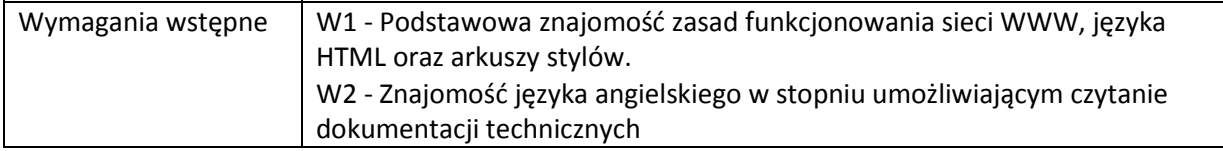

### **2. Cele kształcenia dla przedmiotu**

- C1: Zapoznanie się z standardami i normami obowiązującymi w sieci WWW
- C2: Zapoznanie się z zaawansowanymi aspektami użycia języków HTML 5 oraz CSS 3
- C3: Zapoznanie się z podstawowymi możliwościami języka JavaScript, jQuery
- C4: Zapoznanie się z Mediaquery, CSS Grid, Flexbox w budowaniu responsywnych stron WWW
- C5: Zapoznanie z podstawami aplikacji internetowych przy wykorzystaniu Node.js

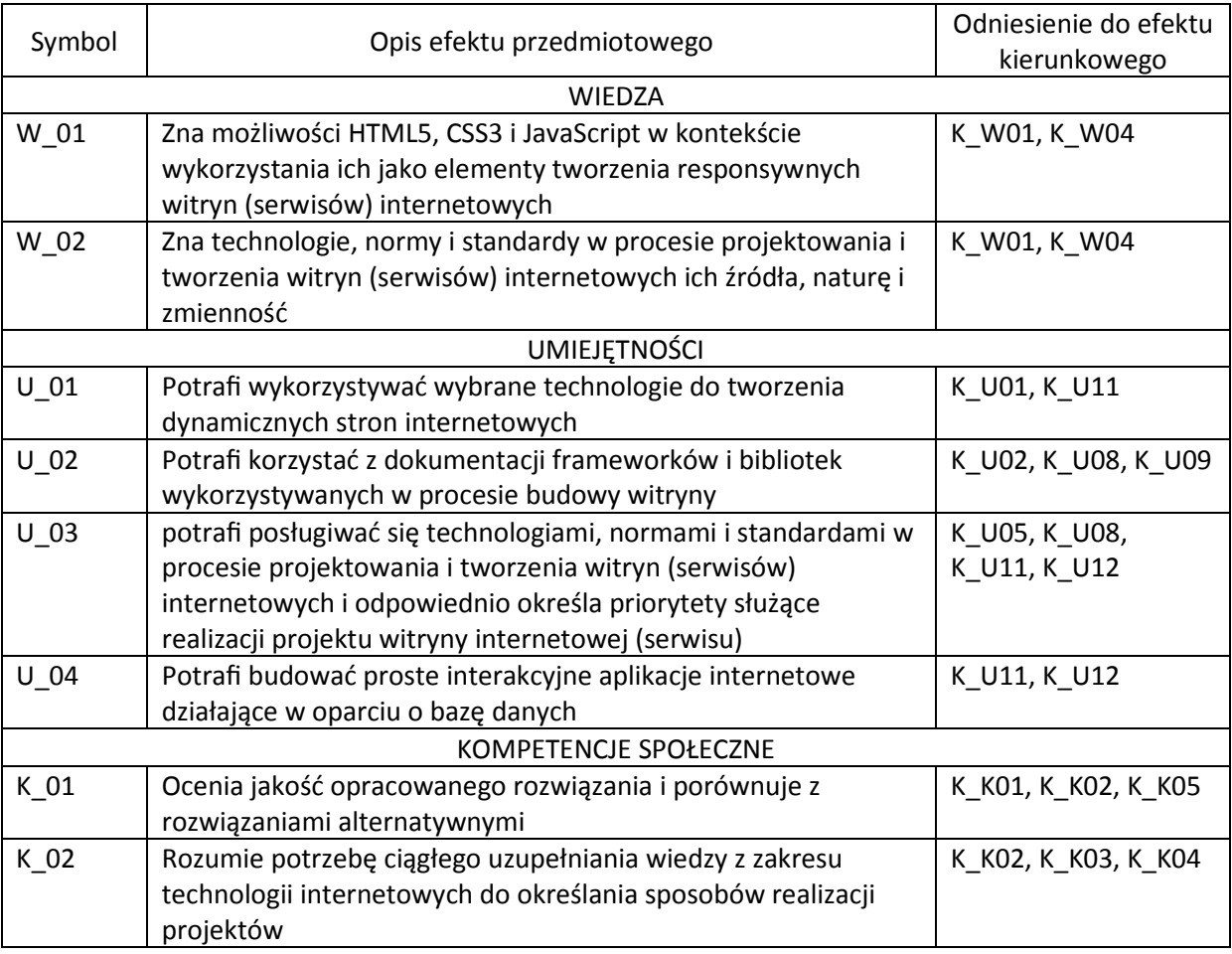

# **3. Efekty uczenia się dla przedmiotu wraz z odniesieniem do efektów kierunkowych**

# **4. Opis przedmiotu/ treści programowe**

1. Narzędzia i standardy 2. Składnia HTML5 3. CSS3, Mediaquery, CSS Grid, Flexbox 4. Zaawansowane techniki konstrukcji dokumentu 5. Formularze HTML5 6. Źródła danych dla serwisów HTML5 7. jQuery 8. NodeJS, Express.js

### **5. Metody realizacji i weryfikacji efektów uczenia się**

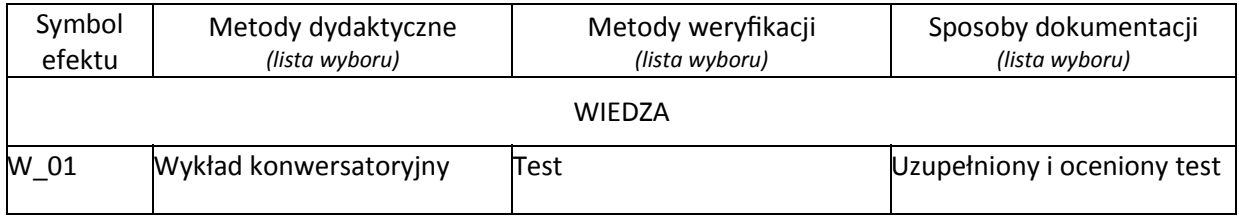

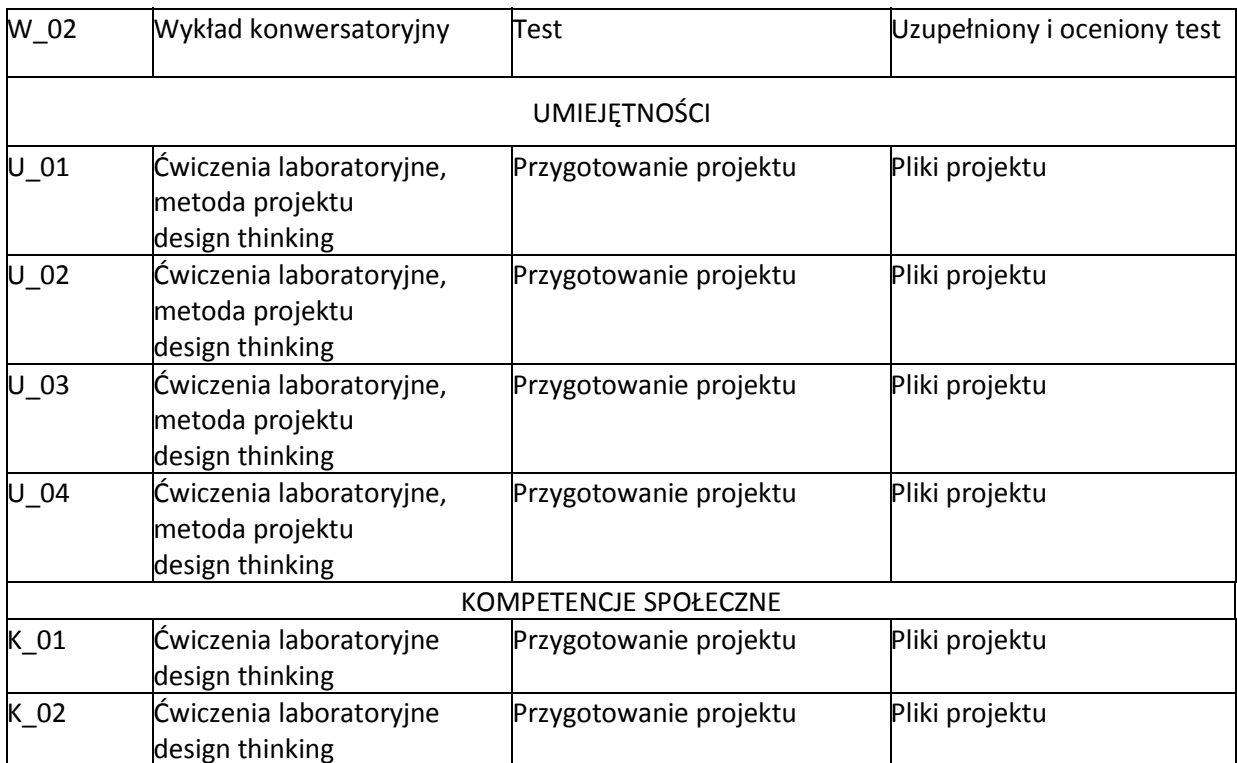

### **6. Kryteria oceny, wagi**

#### **Konwersatorium:**

Na końcową ocenę z konwersatorium składają się:

- test 90%,
- aktywny udział w dyskusji na wykładzie 10%,

Kryteria oceniania prac na teście:

- 91 100% punktów z testu ocena 5,0
- 81 90% punktów z testu ocena 4,5
- 71 80% punktów z testu ocena 4,0
- 61 70% punktów z testu ocena 3,5
- 50 60% punktów z testu ocena 3,0

#### **Laboratorium:**

Na końcową ocenę z laboratorium składają się:

- oddane dwa projekty 90%,
- aktywny udział w części praktycznej laboratorium 10%,

Kryteria oceniania prac z projektu:

- 91 100% punktów z projektów ocena 5,0
- 81 90% punktów z projektów ocena 4,5
- 71 80% punktów z projektów ocena 4,0
- 61 70% punktów z projektów ocena 3,5

### 50 - 60% punktów z projektów - ocena 3,0

# **7. Obciążenie pracą studenta**

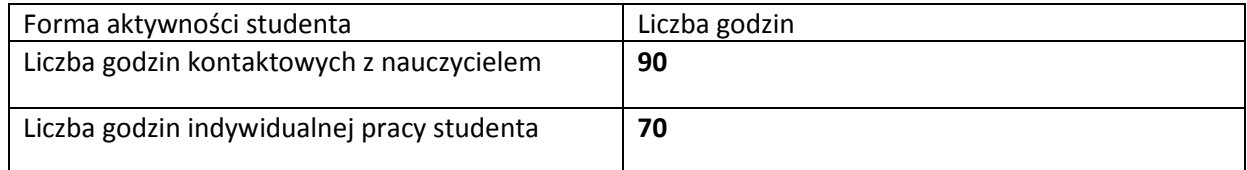

## **8. Literatura**

# Literatura podstawowa

- 1. Włodzimierz Gajda: "HTML 5 i CSS 3. Praktyczne projekty", Helion, Gliwice, 2013
- 2. Włodzimierz Gajda: "jQuery. Poradnik programisty", Helion, Gliwice, 2010
- 3. Mazur D., HTML5 i CSS3. Definicja nowoczesności, Wydawnictwo Naukowe PWN SA, Warszawa 2015.
- 4. Brad. Dayley Piotr Pilch, Node.js, MongoDB, AngularJS: kompendium wiedzy, Grupa Wydawnicza Helion, Gliwice 2015

### Literatura uzupełniająca

- 1. https://developer.mozilla.org/pl/docs/Learn/CSS/CSS\_layout/Flexbox
- 2. https://developer.mozilla.org/en-US/docs/Learn/CSS/CSS\_layout/Grids
- 3. https://developer.mozilla.org/en-US/docs/Web/CSS/Media\_Queries